#### **Course on BASCOM 8051 - (28)**

## **Theoretic/Practical course on BASCOM 8051 Programming. Author: DAMINO Salvatore.**

#### **MICROWIRE® SERIAL EEPROM.**

In **Embedded** applications, among the most frequently used devices, there are the **Serial EEPROM**. These devices are available with different memory sizes, different packages and moreover with some, and different, **Communication Protocols**. In this chapter we'll descrive the **Microwire® Protocol**.

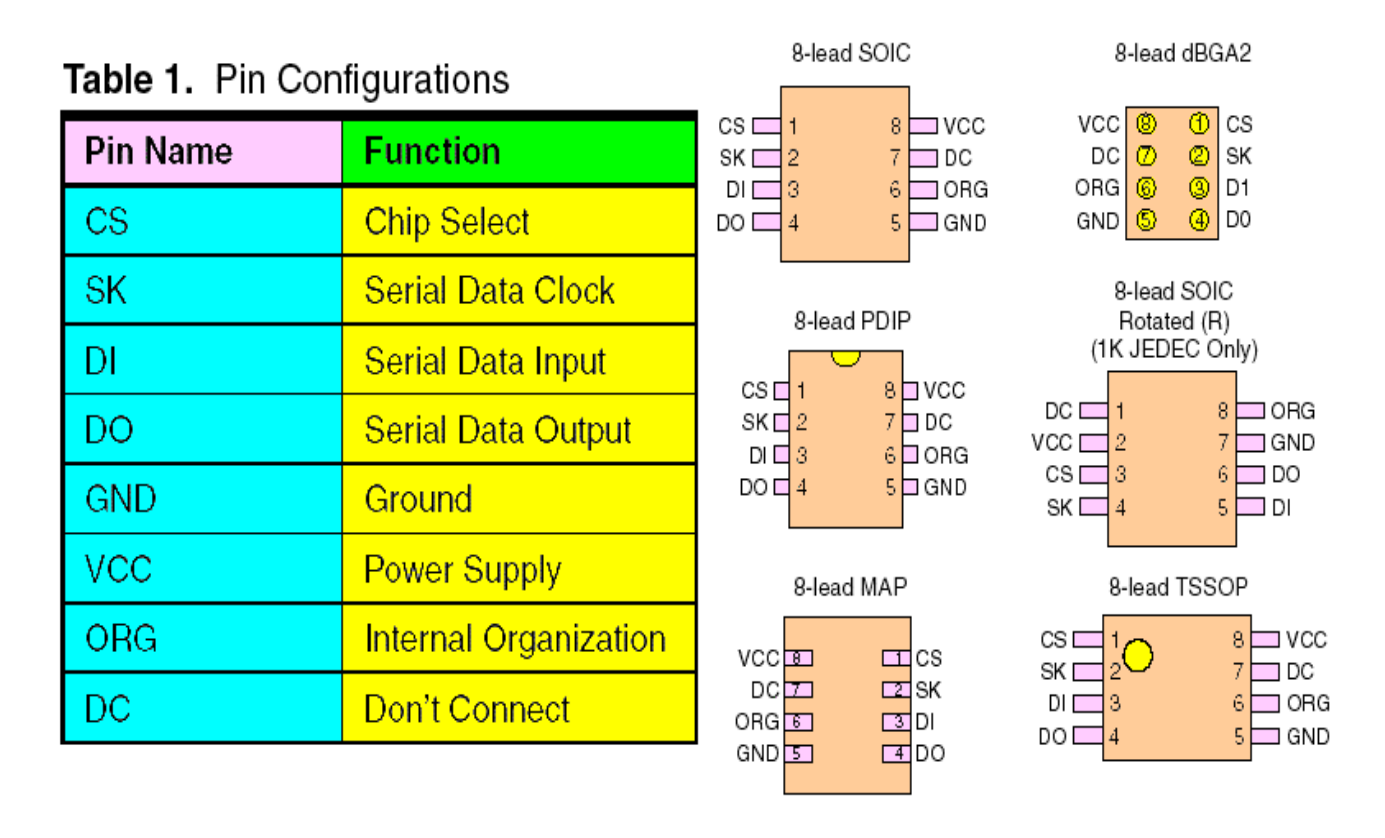

**Microwire® Serial EEPROM 93LC46A.**

The **EEPROM** are **memory**, **not Volatile**: this means that they mantains the stored information even without power supply. The devices can be **written** a very high number of times and they can be **read** without limits, as standard **RAM**.

The management operations are defined by accurate rules, that are described below.

The internal structure is reported in the following **diagram** that lists all the logic blocks included in the device.

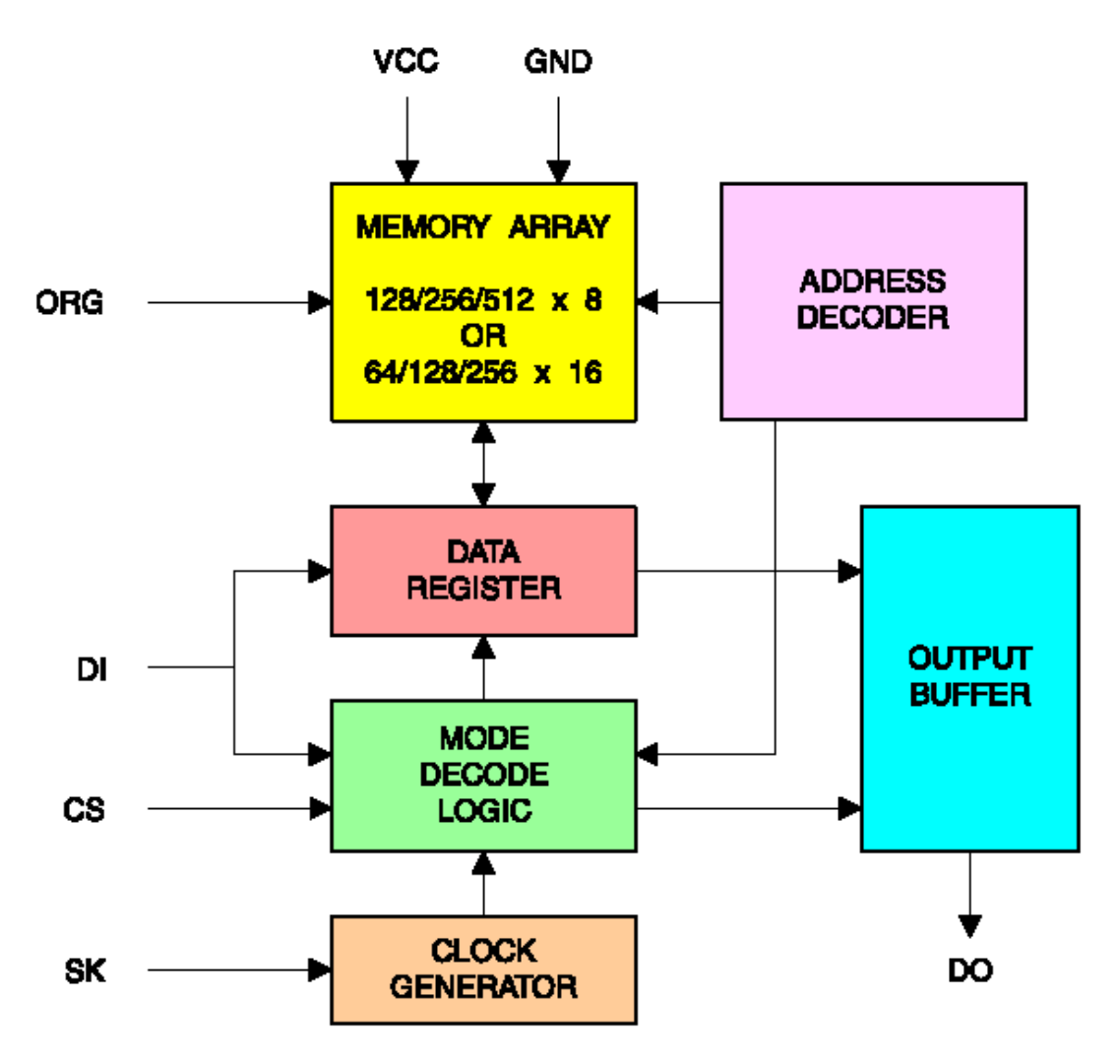

**Blocks Diagram of Microwire® Serial EEPROM.**

The communication is performed through **4** signals: the first (**C S**) enables the **EEPROM**, the second supplies **timings** and **synchronizations** (**SCK**), the third sends data to device (**DI**) joined with the fourth that contemporaneously acquires data from the device (**DO**).

Between the data sent to **EEPROM**, over the address (that specifies the location to use) and the data to write, there are also some commands that select the operation to perform.

In order to get a detailed and bright vision of the device, we suggest You firstly to read and study the specific component **Data Sheet** and then to try the developed examples.

The **Microwire® EEPROM** are widely used in automotive sector and in the **white electronics** field (washing machines, refrigerators, etc.) and they main scopes are the Kilometers counting, mantain the number of copies performed by a Fax or a Photocopier, store the total worked hours, etc.

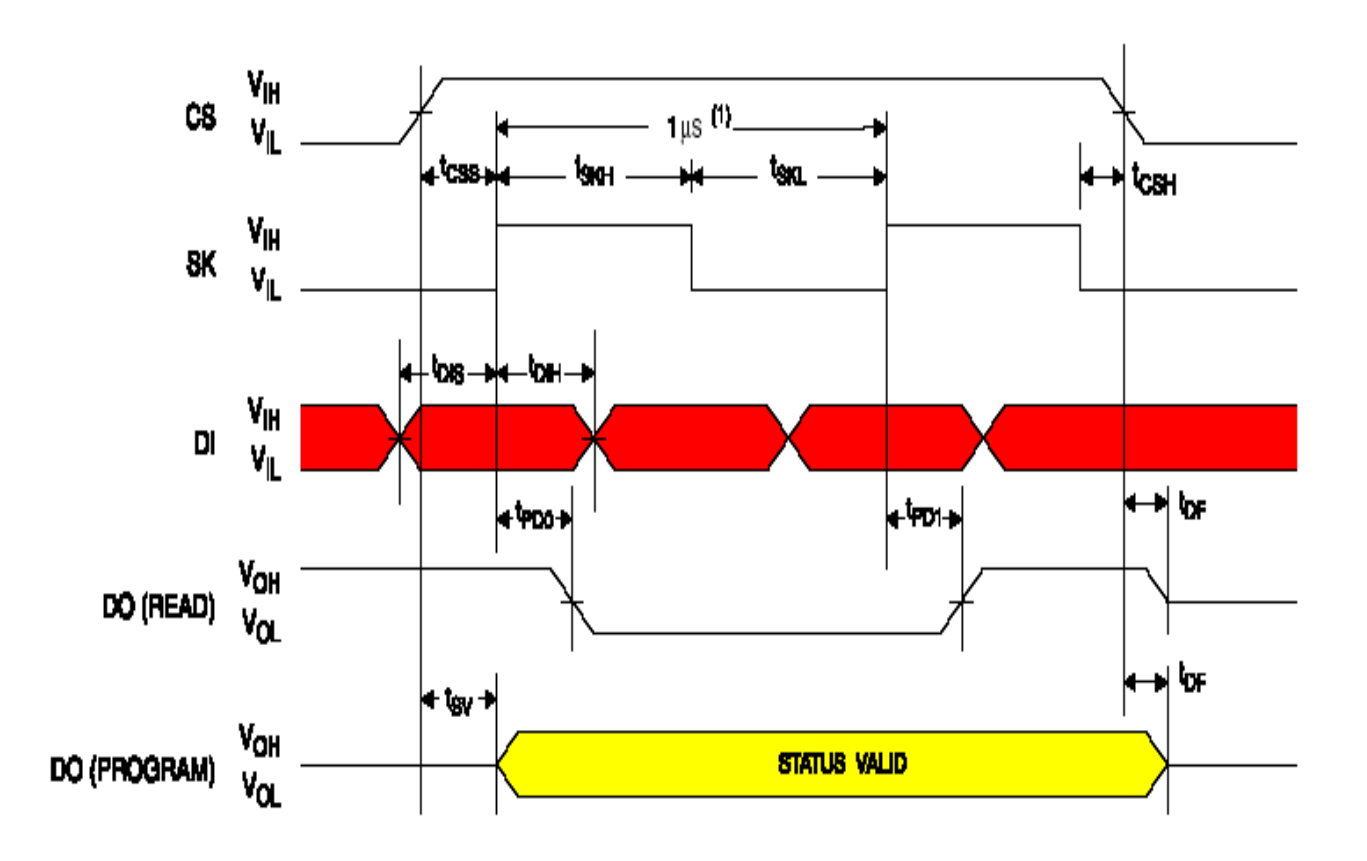

1. This is the minimum SK period. Note:

Synchronous Data Timing

## **Timing Diagram.**

## **Example.047. Byte R/W Management of a Serial EEPROM 93LC46A.**

**Added Definitions: None** 

**Added Declarations: None** 

**Added Instructions: None** 

**Added Operators: None** 

**Example** program **4 7** of **BASCOM 8051** course.

Test and management program for **Microwire EEPROM 93LC46A**.

A peculiar feature of this device is the requirement of a write enable operation before any attempt to store data.

This feature acts as a protection against accidental write, or erase operations.

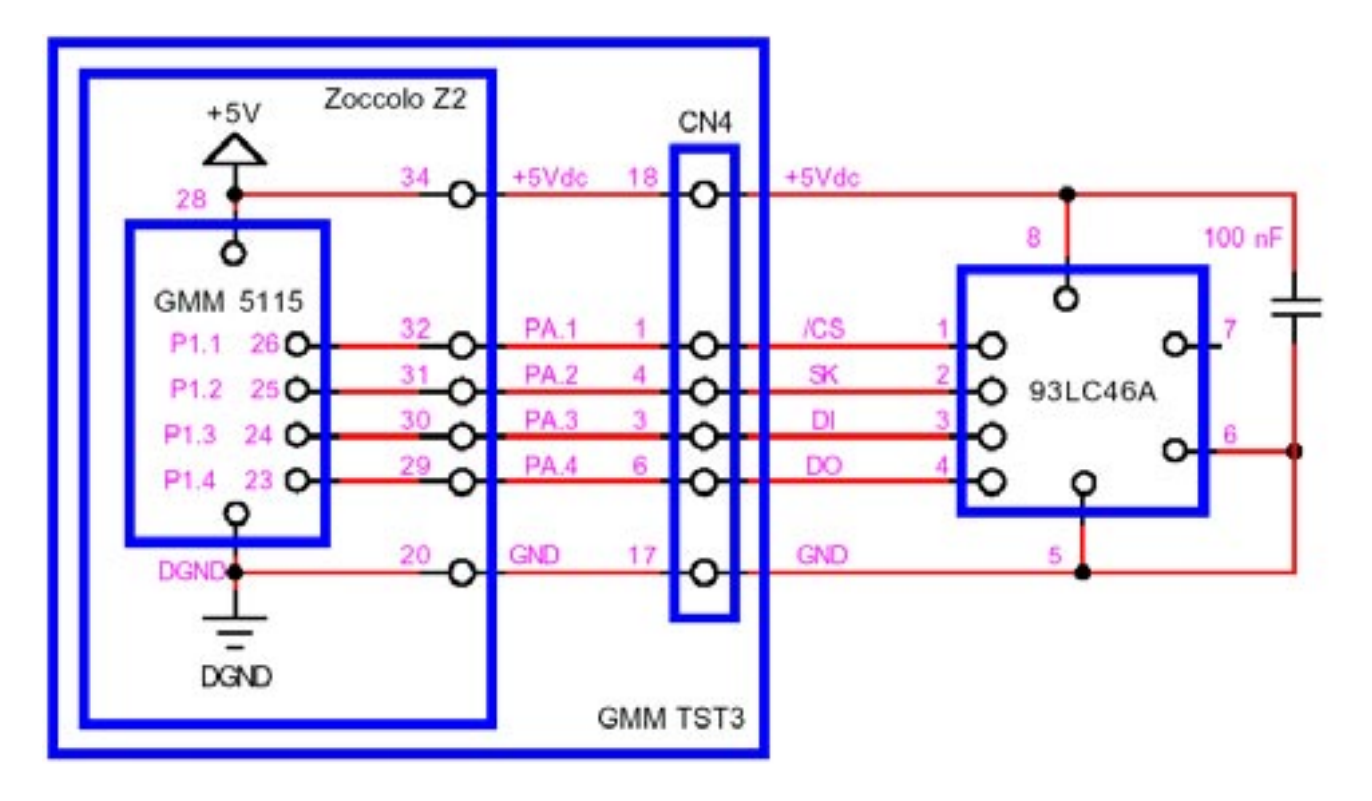

**Electric Application Diagram of a Microwire® Serial EEPROM 93LC46A.**

It performs the fundamental operations on the component by using a software **Microwire** interface and by interacting with user on a serial console provided of monitor and keyboard with a fixed physical protocol at **19.200 Baud**, **8 Bit x chr**, **1 Stop bit**, **No parity**.

This console can be another system capable to support a serial **RS 2 3 2** communication. In order to simplify the use it can be used a **PC** provided of one **COMx** line, that execute a terminal emulation program as **HYPERTERMINAL** or the homonym modality provided by **BASCOM 8051** (see **IDE** Configuration).

The program works only when the **GMM 5115** is mounted on **Z2** socket of **GMM TST3**!!

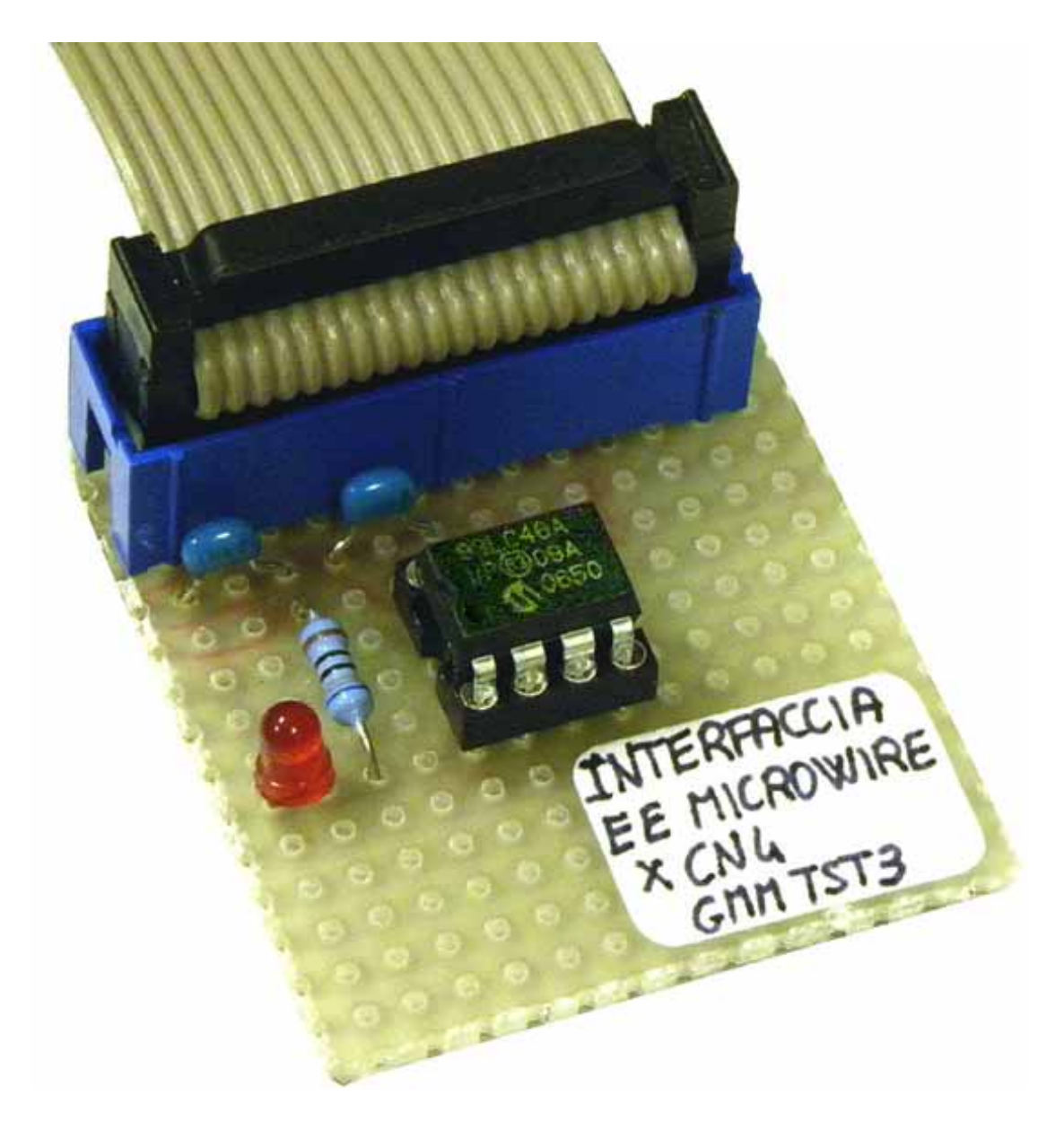

**Experimental Card, on Prototype Board, of Microwire® Serial EEPROM.**

# **Example.048. R/W management of a serial EEPROM 93LC46A with messages long up to 20 characters, displayed on Console.**

**Added Definitions: None** 

**Added Declarations: None** 

**Added Instructions: None** 

**Added Operators: None** 

**Example** program **4 8** of **BASCOM 8051** course.

Messages read and write on **Microwire EEPROM 93LC46A**.

It performs the operations on the component by using a software **Microwire** interface and by interacting with user on a serial console provided of monitor and keyboard with a fixed physical protocol at **19.200 Baud**, **8 Bit x chr**, **1 Stop bit**, **No parity**.

This console can be another system capable to support a serial **RS 2 3 2** communication. In order to simplify the use it can be used a **PC** provided of one **COMx** line, that execute a terminal emulation program as **HYPERTERMINAL** or the homonym modality provided by **BASCOM 8051** (see **IDE** Configuration).

The program works only when the **GMM 5115** is mounted on **Z2** socket of **GMM TST3**!!